The book was found

# **CSS (with HTML5): Learn CSS In One Day And Learn It Well. CSS For Beginners With Hands-on Project. Includes HTML5. (Learn Coding Fast With Hands-On Project Book 2)**

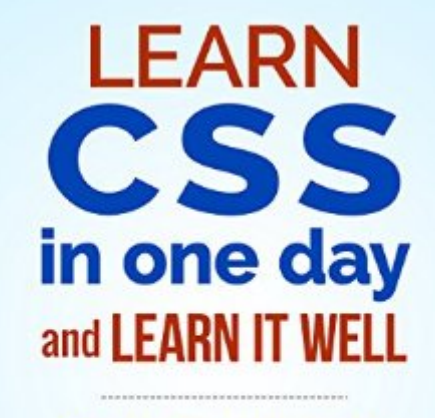

The only book you need to start coding in CSS immediately

CSS for Beginners with Hands-on Project **LEARN CODING FAST JAMIE CHAN** 

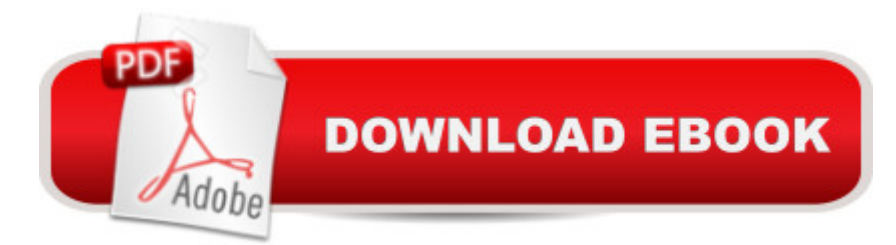

## **Synopsis**

Master HTML and CSS with Interactive Exercises and a Unique Hands-On Project. Learn them fast and learn them well.Have you always wanted to learn to build your own website but are afraid it'll be too difficult for you? Or perhaps you are a blogger who wants to tweak your blog's design, without having to spend money on an expensive theme. This book is for you. You no longer have to waste your time and money learning HTML and CSS from lengthy books, expensive online courses or complicated tutorials. What this book offers...HTML and CSS for BeginnersComplex concepts are broken down into simple steps to ensure that you can easily master the two languages even if you have never coded before.Carefully Chosen Examples (with images)Examples are carefully chosen to illustrate all concepts. In addition, images are provided whenever necessary so that you can immediately see the visual effects of various CSS properties.Learn The Languages FastConcepts are presented in a "to-the-point" style to cater to the busy individual. With this book, you can learn HTML and CSS in just one day and start coding immediately. How is this book different...The best way to learn programming is by doing. End-of-Chapter ExercisesEach CSS chapter comes with an end-of-chapter exercise where you get to practice the different CSS properties covered in the chapter and see first hand how different CSS values affect the design of the website.Bonus ProjectThe book also includes a bonus project that requires the application of all the HTML and CSS concepts taught previously. Working through the project will not only give you an immense sense of achievement, itâ <sup>TM</sup>II also help you see how the various concepts tie together. Are you ready to dip your toes into the exciting world of web development? This book is for you. Click the BUY button and download it now.What you'll learn:- What is CSS and HTML?- What software do you need to write and run CSS codes?- What are HTML tags and elements?- What are the commonly used HTML tags and how to use them?- What are HTML IDs and Classes?- What is the basic CSS syntax?- What are CSS selectors?- What are pseudo classes and pseudo elements?- How to apply CSS rules to your website and what is the order of precedence?- What is the CSS box model?- How to position and float your CSS boxes- How to hide HTML content- How to change the background of CSS boxes- How to use the CSS color property to change colors- How to modify text and font of a website- How to create navigation bars- How to create gorgeous looking tables to display your data.. and more...Click the BUY button and download the book now to start learning HTML and CSS now. Learn them fast and learn them well.Tags:------------CSS, HTML5, web development, web page design, CSS examples, CSS tutorials, CSS coding, CSS for Dummies

### **Book Information**

File Size: 580 KB Print Length: 151 pages Publisher: Learn Coding Fast; 1 edition (March 9, 2015) Publication Date: March 9, 2015 Sold by:Â Digital Services LLC Language: English ASIN: B00UI2QHQG Text-to-Speech: Enabled X-Ray: Not Enabled Word Wise: Not Enabled Lending: Not Enabled Enhanced Typesetting: Enabled Best Sellers Rank: #39,747 Paid in Kindle Store (See Top 100 Paid in Kindle Store) #5 in Kindle Store > Kindle eBooks > Computers & Technology > Web Graphics #10 in  $\hat{A}$  Kindle Store > Kindle eBooks > Computers & Technology > Web Site Design #36 in Books > Computers & Technology > Web Development & Design > Web Design

### **Customer Reviews**

I have been somewhat coding my own websites for several years. What I do is start out with some sort of template or other site and then figure out how to code the changes I want to make them unique. This can be frustrating at best when you aren't familiar enough with CSS so I finally bit the bullet and bought a book. I'm glad that I bought the right one because this one rocks! I don't think that I got through the entire book in one day but this made learning CSS so much easier than I thought it would be. There are numerous examples and illustrations included, which is how I learn the best. Also, there are end-of-chapter exercises and a bonus project included in the book. A great resource for CSS.

If you're looking for simplicity, yet precise and to the point, this is it. I've bought a number of detailed books on CSS and still found some knowledge I didn't find in learning CSS. One example is the difference between DIV and SPAN. I never knew one was a dividing element and one was inline. You'd think I'd have learned that but for some reason in the HTML and CSS AND Dreamweaver books I've read, none ever told me that. The book is very well planned out with chapters which makes it a great reference book for most of the CSS things you'll use if you forget. Further, the

Exercises to download and play with, in Dreamweaver, makes it a useful hands-on how-to to truly understand. The book actually helped me to move on to the greater areas of CSS I needed to know in moving to building responsive websites. You need a good grasp on CSS to truly understand the responsive movement the web is headed to with mobile applications.

Very clear. It doesn't support even looking at the exercises on my tablet, which was frustrating; though I can see the point in trying to make someone do them on a computer. But I would have liked to LOOK at them at least.

This book provides very good explanations and exercises to help you really learn how to write CSS code. I am a complete beginner and I have no problem following the book. Great buy! Highly recommended!!

As a new entrant within the field of coding I was referred to this manual by a coworker of mine. Given that I a  $\text{TM}$  wery impatient and don  $\text{TM}$  have the time for a lot of chatter, this book was a perfect fit for me. The author is definitely an authority on the subject and the material is dense yet succinct. A huge help for me as I progressed through the pages were the end chapter exercises; they were very well designed. Also, I found that the concepts were well explained and perfectly suited for beginners like me, especially the explanations on float and position.In summation, if youâ ™re looking for a book on CSS that will instruct you clearly and swiftly, you canâ ™t do better than this one.

I have been doing a lot of HTML and CSS coding for a long time. All of it was self taught by viewing source code from html pages. I really wish I would have had a book like this. I am sure that my trial and error (mostly error) coding experience would have been less stressful. Everything you need to know about creating eye-catching Cascading Style Sheets is included in this quick and easy guide. The hands on coding exercises wonderfully compliment each chapter and make make learning so much easier. The first three chapters are dedicated to HTML and the rest to CSS. If you are new to programming or, like me, have forgotten more than you remember, this guide is fantastic and I could not recommend it any higher.

Good beginners book. Am trying to learn how to build myself a better website. In my journey, have discovered this is one of many moving parts involved in website builds. This book gave me the

In a concise way, it was great. It served as a refresher for me, it's been several years since I've used CSS and it brought the basic's back to me quickly. I was most impressed with the instructions as it applies to order of precedence.

#### Download to continue reading...

CSS (with HTML5): Learn CSS in One Day and Learn It Well. CSS for Beginners with Hands-on [Project. Includes HTML5. \(L](http://ebooksreps.com/en-us/read-book/jE7re/css-with-html5-learn-css-in-one-day-and-learn-it-well-css-for-beginners-with-hands-on-project-includes-html5-learn-coding-fast-with-hands-on-project-book-2.pdf?r=Cv6yP%2Bze0gskj5aMAnnA7oTpWJlcEnxTQ17JK0a98NE%3D)earn Coding Fast with Hands-On Project Book 2) Python: Learn Python in One Day and Learn It Well. Python for Beginners with Hands-on Project. (Learn Coding Fast with Hands-On Project Book 1) C#: Learn C# in One Day and Learn It Well. C# for Beginners with Hands-on Project. (Learn Coding Fast with Hands-On Project Book 3) Python: Ultimate Crash Course to Learn It Well and Become an Expert in Python Programming (Hands-on Project, Learn Coding Fast, Machine Learning, Data Science) Python: Learn Python FAST - The Ultimate Crash Course to Learning the Basics of the Python Programming Language In No Time (Python, Python Programming, ... (Learn Coding Fast with Hands-On Project 7) JAVA: The Ultimate Guide to Learn Java Programming Fast (Programming, Java, Database, Java for dummies, coding books, java programming) (HTML, Javascript, ... Developers, Coding, CSS, PHP Book 1) C++: Beginners Guide to Learn C++ Programming Fast and Hacking for Dummies (c plus plus, C++ for beginners, JAVA, programming computer, hacking, how to ... Programming, Coding, CSS, Java, PHP Book 5) Learning PHP, MySQL & JavaScript: With jQuery, CSS & HTML5 (Learning Php, Mysql, Javascript, Css & Html5) Ruby In A Day: Learn The Basics, Learn It Quick, Start Coding Fast (In A Day Books Book 3) Java: The Ultimate Guide to Learn Java and C++ (Programming, Java, Database, Java for dummies, coding books, C programming, c plus plus, programming for ... Developers, Coding, CSS, PHP Book 2) PHP: MySQL in 8 Hours, For Beginners, Learn PHP MySQL Fast! A Smart Way to Learn PHP MySQL, Plain & Simple, Learn PHP MySQL Programming Language in Easy Steps, A Beginner's Guide, Start Coding Today! PYTHON: Python in 8 Hours, For Beginners, Learn Python Fast! A Smart Way to Learn Python, Plain & Simple, Learn Python Programming Language in Easy Steps, A Beginner's Guide, Start Coding Today! ANGULARJS: AngularJS in 8 Hours, For Beginners, Learn AngularJS Fast! A Smart Way to Learn Angular JS, Learn AngularJS Programming Language in Easy Steps, A Beginner's Guide, Start Coding Today! C++: C++ in 8 Hours, For Beginners, Learn C++ Fast! A Smart Way to Learn C Plus Plus, Plain & Simple, Learn C++ Programming Language in Easy Steps, A Beginner's Guide, Start Coding Today!

JS, Plain & Simple, Learn JS Programming Language in Easy Steps, A Beginner's Guide, Start Coding Today! SQL: Beginner's Guide for Coding SQL (database programming, computer programming, how to program, sql for dummies, java, mysql, The Oracle, python, PHP, ... (HTML, Programming, Coding, CSS Book 7) Hacking: The Ultimate Beginners Guide (Computer Hacking, Hacking and Penetration, Hacking for dummies, Basic security Coding and Hacking) (Hacking and Coding Book 1) Python : The Ultimate Python Quickstart Guide - From Beginner To Expert (Hands On Projects, Machine Learning, Learn Coding Fast, Learning code, Database) HTML, CSS & JavaScript Web Publishing in One Hour a Day, Sams Teach Yourself: Covering HTML5, CSS3, and jQuery C#: Programming Success in a Day: Beginners guide to fast, easy and efficient learning of C# programming (C#, C# Programming, C++ Programming, C++, C, C Programming, C# Language, C# Guide, C# Coding)

<u>Dmca</u>